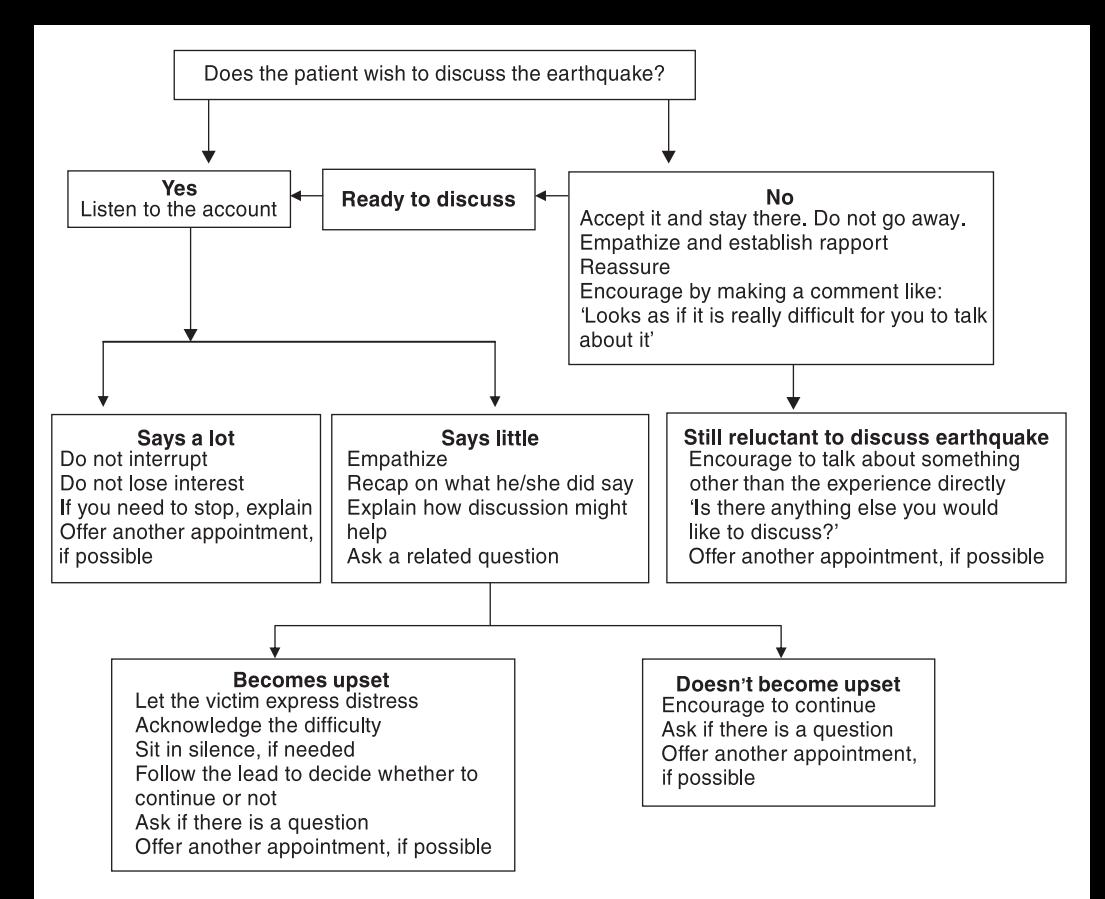

## Figure 1 **Discussing the disaster experience**